# **INTRODUCTION AUX SYSTEMES LINEAIRES**

## *Cours 11. Observateurs*

### **OBSERVATEUR**

La totalité des variables d'état d'un système ne sont souvent pas accessibles à la mesure, car dans certains cas soit il est impossible de les mesurer physiquement, soit le système deviendrait trop cher et complexe si on y ajoute des capteurs pour la mesure de chaque état. Dans ce cas, l'implémentation directe de la commande  $u = -Kx$  ne peut pas se faire directement. Et comme la matrice C n'est pas inversible la connaissance de  $y = Cx$  ne permet pas de connaître  $x$ . Il est donc nécessaire dans ce cas de reconstruire l'état  $x$  à partir des informations disponibles sur l'entrée  $u$  et la sortie  $y$ . On utilise pour cela un Observateur, qui est constitué d'un système dynamique qui permet d'obtenir une estimation approximé  $\hat{x}$  de  $x$ . Cet observateur est

souvent connu sous le nom de reconstructeur, d'estimateur, de filtre...

Le schéma de la commande par retour d'état doit être donc modifié comme celui présenté sur la figure ci contre.

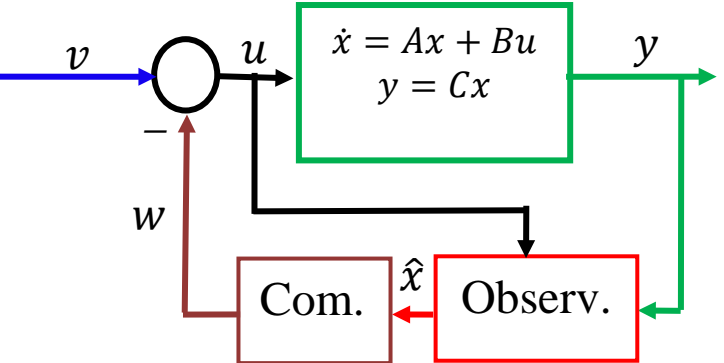

#### **Synthèse d'observateur**

On appelle observateur du système un opérateur qui génère une approximation  $\hat{z}$  de la variable  $z = Tx$  sous la forme :

$$
\dot{\hat{z}} = F\hat{z} + Ly + Ju
$$

où  $u$  est la commande et  $v$  la sortie.

– Si z et  $x$  ont même dimension, l'observateur est dit complet (tout l'état est estimé). Dans ce cas  $T = I$ ; donc  $z = x$  et  $\hat{z} = \hat{x}$ .  $-Si \, dim(z) < dim(x)$ , alors l'observateur est dit d'ordre réduit.

Un observateur doit satisfaire aux mois les deux conditions suivantes :

- 1. Un observateur doit être stable.
- 2. Un observateur doit assurer la convergence de  $\hat{z}$  vers  $z$  (estimation sans biais):

$$
\lim_{t \to \infty} (\widehat{z}(t) - z(t)) = \lim_{t \to \infty} e(t) = 0 \quad \forall u, \forall x(t_0)
$$

Ou  $e(t)$  est dénommée erreur de reconstruction.

#### **Observateur Identité**

L'observateur identité est un observateur complet et sans biais (  $\hat{z}(t) \rightarrow z$  si  $t \rightarrow \infty$ ) avec  $z = x$ . Avec cet observateur on obtient les équations du couple (système, observateur) :

$$
\begin{cases} \n\dot{x} = F\hat{x} + Ly + Ju \\ \nx = Ax + Bu \\ \ny = Cx \n\end{cases}
$$

En considèrent la dérivé de l'erreur d'estimation :

$$
\dot{e} = \dot{x} - \dot{\hat{x}} = (Ax + Bu) - (F\hat{x} + Ly + Ju).
$$
  
\n
$$
\dot{e} = (Ax + Bu) - (F\hat{x} + LCx + Ju) = (A - LC)x + (B - J)u - F\hat{x}
$$
  
\nComme  $\hat{x} = x - e$ 

$$
\dot{e} = (A - LC - F)x + (B - J)u + Fe
$$

Pour une estimation sans biais il faut que  $e = 0$  et que  $\dot{e} = 0 \ \forall x, \forall u$  pour cela il fau donc satisfaire les équations :

$$
\begin{cases}\nA - LC - F = 0 \\
B - J = 0 \\
F \text{ stable}\n\end{cases}\n\Rightarrow\n\begin{cases}\nF = A - LC \\
J = B \\
(A - LC) \text{ stable}\n\end{cases}
$$

L'équation de l'observateur est dans ce cas :

$$
\hat{x} = (A - LC)\hat{x} + Ly + Bu
$$

Ou écrit sous un autre ordre, connu sous le non d'observateur de Luenberger :

$$
\dot{\hat{x}} = A\hat{x} + Bu + L(y - C\hat{x})
$$

Si on écrit  $\hat{y} = C\hat{x}$  l'équation de l'observateur devient :

$$
\dot{\hat{x}} = A\hat{x} + Bu + L(y - \hat{y})
$$

Cette relation, qui caractérise l'Observateur peut être représenté par le schéma fonctionnel :

L'observateur est constitué de deux parties :

- 1. Un simulateur du système réel caractérisé par les matrices  $(A, B, C)$ , ayant comme entrées  $u$  et  $v$  et comme sortie  $\hat{v}$ .
- 2. Un correcteur réalisant une contreréaction fonction de l'écart entre la sortie  $y$  et son estimée $\hat{y}$ . Ce correcteur permet d'assurer la convergence de l'estimation de l'état

 $\begin{array}{c|c}\nu & \dot{x} = Ax + Bu & y \\
\hline\n\end{array}$  $v = Cx$ *-*  $\frac{x}{1}$  $\overline{A}$  $B \rightarrow Q \rightarrow Q \rightarrow$   $\rightarrow$   $\rightarrow$   $C$  $\hat{\nu}$ **Observateur**  $\hat{\chi}$ Simulateur

 $\hat{x}$  vers l'état  $x$ . L'est appelé le gain de l'observateur. Il y a convergence si e converge vers 0, c'est-à-dire si  $(A - LC)$  est stable.  $|\lambda I - (A - LC)| = 0$  doit avoir des racines négatives ou a partie réelle négative.

Le problème consiste donc à trouver une matrice  $L$  tel que les valeurs propres du système bouclé (de l'observateur) soient en des positions pré-fixées. C'est donc un problème de commande modale du système dual.

Exemple :

Soit le système linéaire  $\dot{x} = Ax + Bu$ ;  $y = Cx$  définie par les matrices :

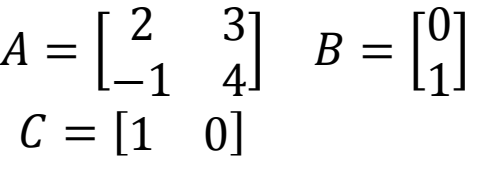

On suppose ici que seule la sortie  $y = x_1$  est mesurable, il faut donc un observateur pour déterminer l'état non mesurable  $x_2$ . Même si on a besoin de déterminer seulement un des deux états on va construire un observateur qui permet de déterminer tout les états, un observateur complet. Il est possible cependant de construire un observateur réduit, mais souvent il est convenable de construire un observateur complet et utiliser les états ou l'information est redondante pour corriger un éventuel effet des bruits de mesures ou autres perturbations. Un exemple est le filtre de Kalman (observateur optimal a temps variant) qui permet de résoudre le problème d'observations avec bruit de mesure.

Il faut initialement déterminer si le système est observable, car si ce n'est pas le cas il n'est pas possible de construire un observateur.

$$
\text{rang}(\mathcal{O}) = \text{rang}\left(\begin{bmatrix} \mathcal{C} \\ \mathcal{C} \mathcal{A} \end{bmatrix}\right) = \begin{bmatrix} 1 & 0 \\ 2 & 3 \end{bmatrix} = 2 = n
$$

le système est donc observable, il est possible de construire un observateur pour déterminer les états du système.

Pour l'observateur on va choisir une dynamique telle que le comportement de l'observateur soit équivalent à un système de deuxième ordre avec équation caractéristique :

$$
p(\lambda) = \lambda^2 + 2\xi \omega_n \lambda + \omega_n^2
$$

Avec :  $\xi = 0.8$  et  $\omega_n = 10$ .

Ces valeurs nous permettent obtenir un temps de stabilisation de  $T_s = 0.5$  s

Rappel : le temps de stabilisation est le temps nécessaire pour que la sortie d'un système soit de 98% de la valeur de la réponse en régime permanent (ou 2% d'erreur) après un changement en échelon de l'entrée, il peut être calculé pour un système de premier ordre:  $T_s = 4\tau$  et pour un système de second  $T_s = \frac{4}{\xi \omega}$  $\xi \omega_n$ .

Pour l'observateur l'équation caractéristique s'écrit :

$$
p(\lambda) = |\lambda I - (A - LC)| = \left| \lambda \begin{bmatrix} 1 & 0 \\ 0 & 1 \end{bmatrix} - \left( \begin{bmatrix} 2 & 3 \\ -1 & 4 \end{bmatrix} - \begin{bmatrix} L_1 \\ L_2 \end{bmatrix} [1 \quad 0] \right) \right|
$$
  

$$
p(\lambda) = \begin{vmatrix} \lambda - 2 + L_1 & -3 \\ 1 + L_2 & \lambda - 4 \end{vmatrix} = (\lambda - 2 + L_1)(\lambda - 4) - (-3)(1 + L_2)
$$

Donc:

$$
p(\lambda) = \lambda^2 + (L_1 - 6)\lambda - 4L_1 + 3L_2 + 11 = \lambda^2 + 16\omega_n\lambda + 100
$$

On peut calculer les gains de la matrice  $L$  avec les équations:

$$
L_1 - 6 = 16
$$
  
-4L<sub>1</sub> + 3L<sub>2</sub> + 11 = 100

Donc la matrice  $L$  est :

$$
L = \begin{bmatrix} L_1 \\ L_2 \end{bmatrix} = \begin{bmatrix} 22 \\ 59 \end{bmatrix}
$$

L'observateur du système est donc :

$$
\dot{\hat{x}} = A\hat{x} + Bu + L(y - C\hat{x}) = \begin{bmatrix} 2 & 3 \\ -1 & 4 \end{bmatrix} \hat{x} + \begin{bmatrix} 0 \\ 1 \end{bmatrix} u + \begin{bmatrix} 22 \\ 59 \end{bmatrix} (y - \begin{bmatrix} 1 & 0 \end{bmatrix} \hat{x})
$$

#### **Gain de L'Observateur avec équation d'Ackermann**

Il est aussi possible d'utiliser l'équation d'Ackermann pour déterminer le gain d'un Observateur, celle-ci est établie comme il suit. Pour que la dynamique d'un observateur se comporte selon une équation caractéristique désirée de la forme :

$$
p(\lambda) = \lambda^n + \beta_{n-1}\lambda^{n-1} + \dots + \beta_2\lambda^2 + \beta_1\lambda + \beta_0
$$

Ou les coefficients  $\beta$  son choisies pour obtenir des spécifications désirées pour l'observateur

La matrice de Gain de l'Observateur

$$
L = [L_1 \quad L_2 \quad \cdots \quad L_n]^T
$$

Peut être obtenue avec :

$$
L = p(A) \mathcal{O}^{-1} [0 \quad \cdots \quad 0 \quad 1]^T
$$

Ou  $\mathcal O$  est la matrice d'observabilité du système et :

$$
p(A) = An + \beta_{n-1}A^{n-1} + \dots + \beta_2A^2 + \beta_1A + \beta_0I
$$

Exemple. Pour le même système antérieur.

$$
A = \begin{bmatrix} 2 & 3 \\ -1 & 4 \end{bmatrix} \quad B = \begin{bmatrix} 0 \\ 1 \end{bmatrix}
$$

$$
C = \begin{bmatrix} 1 & 0 \end{bmatrix}
$$

Et le même choix de l'équation caractéristique désiré :  $p(\lambda) = \lambda^2 + 16\lambda + 100$ 

On obtient :

$$
p(A) = A^2 + 16A + 100I = \begin{bmatrix} 2 & 3 \\ -1 & 4 \end{bmatrix}^2 + 16 \begin{bmatrix} 2 & 3 \\ -1 & 4 \end{bmatrix} + 100 \begin{bmatrix} 1 & 0 \\ 0 & 1 \end{bmatrix} = \begin{bmatrix} 133 & 66 \\ -22 & 177 \end{bmatrix}
$$
  
Et la matrice d'observabilité est :

$$
\mathcal{O} = \begin{bmatrix} \mathcal{C} \\ \mathcal{C} \mathcal{A} \end{bmatrix} = \begin{bmatrix} 1 & 0 \\ 2 & 3 \end{bmatrix} \text{ et donc : } \mathcal{O}^{-1} = \begin{bmatrix} 1 & 0 \\ 2 & 3 \end{bmatrix}^{-1} = \begin{bmatrix} 1 & 0 \\ -2/3 & 1/3 \end{bmatrix}
$$

Le gain de l'observateur est donc :

$$
L = p(A) \mathcal{O}^{-1}[0 \quad 1]^T = \begin{bmatrix} 133 & 66 \\ -22 & 177 \end{bmatrix} \begin{bmatrix} 1 & 0 \\ -2/3 & 1/3 \end{bmatrix} \begin{bmatrix} 0 \\ 1 \end{bmatrix} = \begin{bmatrix} 22 \\ 59 \end{bmatrix}
$$

#### COMMANDE PAR RETOUR DE SORTIE

La mise en œuvre d'une commande dans le cas des systèmes continus suppose l'hypothèse d'un système commandable et observable, lorsque toutes les variables d'état ne sont pas accessibles à la mesure. On écarte donc les parties non commandables ou non observables du système, c'est-àdire qu'on ne les prend pas en compte, mais il faut vérifier que les non commandables restent stables et que les non observables ne soient pas nécessaires pour la commande. Le problème de la commande se résous ensuite en trois grandes étapes :

- 1. Recherche de la commande en supposant  $x$  mesurable. La commande linéaire est de la forme  $u = -Kx$ , avec K déterminée en imposant des pôles à la boucle fermée.
- 2. Reconstruction de l'état. Si seul y est mesurable, il faut synthétiser un observateur, ce qui revient à déterminer un gain  $L$  assurant la stabilité de l'observateur et une estimation sans biais.
- 3. La commande du système est finalement réalisée à partir de l'état estimé  $u = -K\hat{x}$ , couramment appelé commande par retour de sortie.

Cependant le gain  $K$  est calculé pour garantir la stabilité et performance du système, et pour cela que les racines de l'équation caractéristique  $|\lambda I - (A - BK)| = 0$  soient négatives ou a partie réelle négative. Et donc  $x(t) \rightarrow 0$  quand  $t \rightarrow \infty$ .

Il faut donc vérifier que cette condition est toujours garanti avec les états estimés  $\hat{x}$ .

#### **Structure de la commande**

Dans cette nouvelle configuration la commande prend la forme du schéma fonctionnel:

La commande s'écrit

 $u = v - K\hat{v}$ 

Supposons en premier lieu que  $v = 0$ . Donc:

$$
u = -K\hat{x}
$$

Et l'équation de l'observateur est :  $\dot{\hat{x}} = (A - LC)\hat{x} + Ly + Bu$ 

Pour montrer la stabilité du système on va étudier les dynamiques de l'erreur du système introduit par la substitution de  $x$  para  $\hat{x}$  dans le calcul de la commande.

Si on remplace la valeur de u dans l'équation de l'observateur on obtient un système avec pour entrée  $\nu$  et pour sortie  $u$ :

$$
\begin{cases}\n\dot{\hat{x}} = (A - LC - BK)\hat{x} + Ly \\
u = -K\hat{x}\n\end{cases}
$$

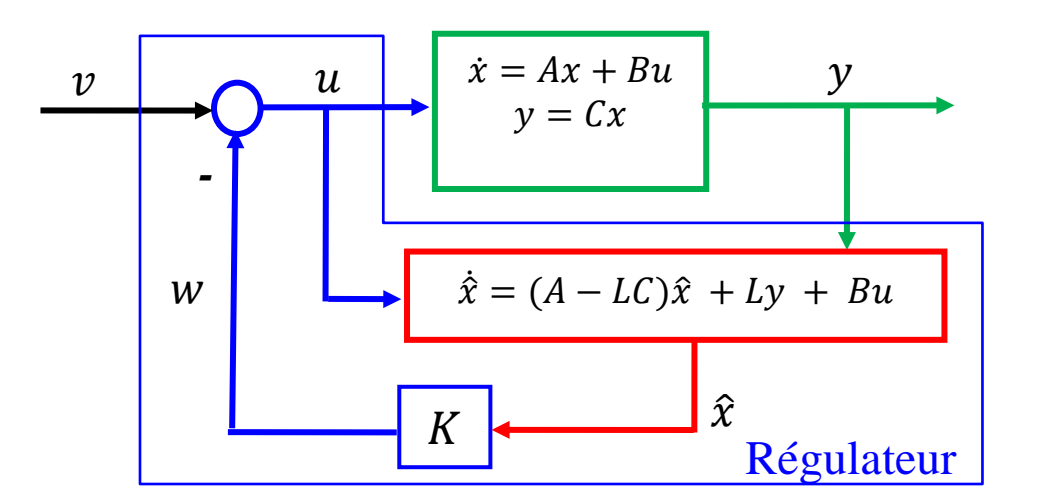

On peu calculer la dynamique de l'erreur d'estimation  $\dot{e} = \dot{x} - \dot{\hat{x}}$  comme :

$$
\dot{e} = Ax + Bu - (A - LC)\hat{x} - Ly - Bu
$$

Ce qui revient a :

$$
\dot{e} = A(x - \hat{x}) + L(C\hat{x} - y) = A(x - \hat{x}) + LC(\hat{x} - x) = (A - LC)e
$$

Ceci montre que la dynamique de l'erreur ne dépend pas de l'entrée.

D'un autre coté si on reviens au système a commander  $\dot{x} = Ax + Bu$ ;  $y = Cx$  et on substitue la loi de commande dans l'équation dynamique on obtient :

$$
\dot{x} = Ax - BK\hat{x}
$$

Comme on veut étudier la dynamique de l'erreur on substitue  $\hat{x} = x - e$ :  $\dot{x} = Ax - BKx + BKe = (A - BK)x + BKe$ 

On peu maintenant représenter le système en boucle fermé par les dynamiques de  $x$  et  $e$ :

$$
\begin{cases}\n\dot{x} = (A - BK)x + BKe \\
\dot{e} = (A - LC)e\n\end{cases}
$$

Ou sous forme Matricielle :

$$
\begin{bmatrix} \dot{x} \\ \dot{e} \end{bmatrix} = \begin{bmatrix} A - BK & BK \\ 0 & A - LC \end{bmatrix} \begin{bmatrix} x \\ e \end{bmatrix}
$$

Les valeurs propres de la nouvelle matrice dynamique du système sont donc les racines de :  $|\lambda I - (A - BK)| |\lambda I - (A - LC)| = 0$ 

Donc si les racines de  $|\lambda I - (A - BK)| = 0$  sont négatives ou a partie réelle négative, ce qui est le cas car la commande a été calculé pour garantir cette condition, et les racines de  $|\lambda I - \lambda I|$ *A−LC=0* sont négatives ou a partie réelle négative, ce qui est le cas car l'observateur a été calculé pour garantir cette condition, alors les valeurs propres de la matrice dynamique seront négatives ou a partie réelle négative.

En conclusion les valeurs propres du système bouclé sont les valeurs propres de  $(A - BK)$ , c'està-dire celles relatives à la commande du système plus les valeurs propres de  $(A - LC)$ , c'est-àdire celles de l'observateur, et par conséquence on observe que la substitution de x par  $\hat{x}$  ne modifie pas les valeurs propres obtenues lors du calcul de la commande : juste, les valeurs propres de l'observateur s'ajoutent à celles déjà imposées. La stabilité du système bouclé n'est donc pas affectée par la présence de l'observateur si celui-ci est sans biais (c'est-à-dire tel que (A − KC) soit stable). Ceci est connu sous le nom de **Principe de Séparation** lequel est satisfait pour les systèmes linéaires.

Pour que le comportement du système bouclé ne soit pas modifié de façon notable par la présence de l'observateur, il suffit que la reconstruction de l'état soit rapide devant la dynamique du système bouclé (pôles de  $(A - LC)$  de grand module devant ceux de  $(A - BK)$ ).

#### **Insertion d'un précompensateur**

De même que pour la commande par retour d'état la commande par retour de sortie directe nous assure que si le vecteur de consigne  $\nu$  est nul, l'état du système  $x$  va converger vers 0 avec une dynamique déterminée par les pôles placés. Lorsque  $\nu$  n'est plus nul, l'état converge vers une valeur qui n'est plus forcément nulle. Un précompensateur est une matrice carrée H, que l'on place juste après le vecteur de consigne, comme sur la figure.

Ce précompensateur ne change pas les pôles du système bouclé. Il permet de mettre en correspondance certaines composantes de la consigne avec certaines variables d'état préalablement choisies.

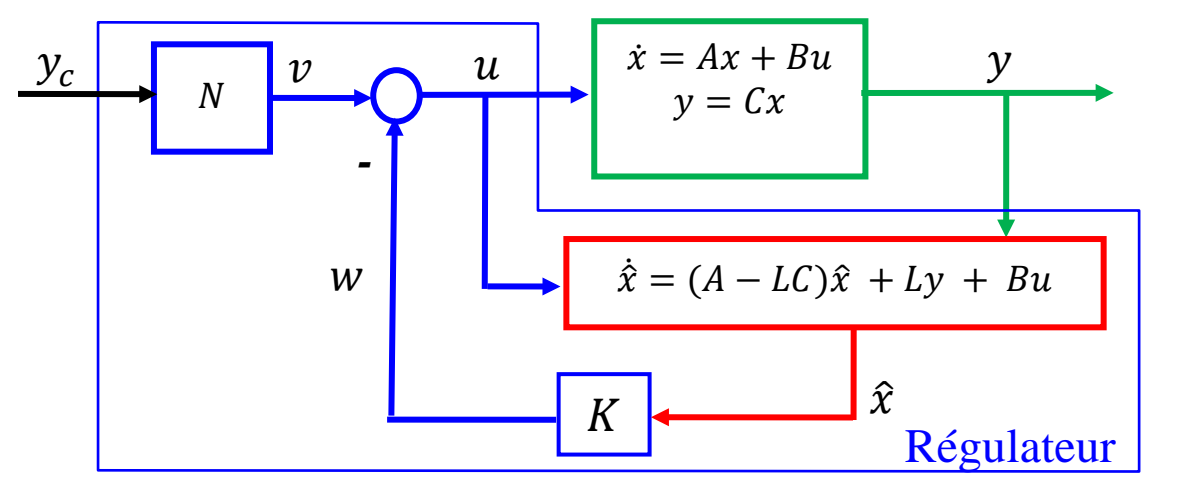

Dans ce cas la commande s'écrit

$$
u = v - K\hat{x}
$$

Et l'équation du système avec pour entrée  $y$  et pour sortie  $u$ :

$$
\begin{cases}\n\dot{\hat{x}} = (A - LC)\hat{x} + Ly + Bu \\
y = Cx\n\end{cases}
$$

On peu calculer la dynamique de l'erreur d'estimation  $\dot{e} = \dot{x} - \dot{\hat{x}}$  comme :

$$
\dot{e} = Ax + Bu - (A - LC)\hat{x} - Ly - Bu
$$

Ce qui revient a :

$$
\dot{e} = A(x - \hat{x}) + L(C\hat{x} - y) = A(x - \hat{x}) + LC(\hat{x} - x) = (A - LC)e
$$

D'un autre coté si on revient au système a commander  $\dot{x} = Ax + Bu$ ;  $y = Cx$  et on sustitue la loi de commande dans l'équation dynamique on obtient :

$$
\dot{x} = Ax + Bv - BK\hat{x}
$$

Comme on veut étudier la dynamique de l'erreur on substitue  $\hat{x} = x - e$ :

$$
\dot{x} = Ax - BKx + BKe + Bv = (A - BK)x + BKe + Bv
$$

On peu maintenant représenter le système en boucle fermé par les dynamiques de  $x$  et  $e$ :<br>  $(\dot{x} = (A - BK)x + BKe + Bv)$ 

$$
\begin{cases}\n\dot{x} = (A - BK)x + BKe + Bv \\
\dot{e} = (A - LC)e \\
y = Cx\n\end{cases}
$$

Ou sous forme Matricielle :

$$
\begin{bmatrix} \dot{x} \\ \dot{e} \end{bmatrix} = \begin{bmatrix} A - BK & BK \\ 0 & A - LC \end{bmatrix} \begin{bmatrix} x \\ e \end{bmatrix} + \begin{bmatrix} B \\ 0 \end{bmatrix} v
$$

$$
y = Cx
$$

Si  $y_c$  est constante, une fois atteint le régime permanent pour que la valeur de  $y$  tende a  $y_c$  on a :

$$
\begin{bmatrix} 0 \\ 0 \end{bmatrix} = \begin{bmatrix} A - BK & BK \\ 0 & A - LC \end{bmatrix} \begin{bmatrix} x \\ e \end{bmatrix} + \begin{bmatrix} B \\ 0 \end{bmatrix} v
$$
  

$$
y = y_c = Cx
$$

Puisque  $|A - LC|$  ≠ 0 car la matrice L a été choisi pour que l'observateur soit stable, donc les pôles strictement inférieurs a zéro, donc forcément  $e = 0$  (erreur d'observation nul en régime stationnaire).

L'équation devient :  $(A - BK)x + Bv = 0$ Donc:

 $x = -(A - BK)^{-1} B v$ 

Qu'on substitue dans l'équation de sortie :

$$
y = y_c = Cx = C(-(A - BK)^{-1}B)v
$$

Donc finalement :

$$
v = [C(-(A - BK)^{-1}B)]^{-1}y_c = Ny_c
$$

Identique à l'équation pour la commande par retour d'état directe. Donc la sortie y tends ver la consigne  $y_c$  si la matrice N est calcule avec :  $N = [C(-(A - BK)^{-1}B)]^{-1}$ 

Exemple : Pour le même système antérieur.

$$
A = \begin{bmatrix} 2 & 3 \\ -1 & 4 \end{bmatrix} \quad B = \begin{bmatrix} 0 \\ 1 \end{bmatrix}
$$

$$
C = \begin{bmatrix} 1 & 0 \end{bmatrix}
$$

On veut réaliser une commande par retour de sortie, car l'état  $x_2$  n'est pas accessible a la mesure, pour obtenir un système en boucle fermé avec des pôles  $\lambda_1 = -1 + 2i$ ,  $\lambda_2 = -1 - 2i$ .

Pour ce système la on a calculé le gain de l'observateur qui est :

$$
L = \begin{bmatrix} L_1 \\ L_2 \end{bmatrix} = \begin{bmatrix} 22 \\ 59 \end{bmatrix}
$$

Pour la commande par retour de sortie il faut donc calculer le gain de la commande :

$$
|sI - A + BK| = |s \begin{bmatrix} 1 & 0 \\ 0 & 1 \end{bmatrix} - \begin{bmatrix} 2 & 3 \\ -1 & 4 \end{bmatrix} + \begin{bmatrix} 0 \\ 1 \end{bmatrix} [k_1 \ k_2] | = \begin{bmatrix} s - 2 & -3 \\ 1 + k_1 & s - 4 + k_2 \end{bmatrix}
$$

$$
\begin{vmatrix} s-2 & -3 \ 1+k_1 & s-4+k_2 \end{vmatrix} = (s-2)(s-4+k_2) - (-3)(1+k_1) = (s+1+2i)(s+1-2i)
$$

$$
s^2 + (k_2 - 6)s + (3k_1 - 2k_2 + 11) = s^2 + 2s + 5
$$

Ce qui revient au deux équations linéaires :

$$
\begin{cases}\nk_2 - 6 = 2 \\
3k_1 - 2k_2 + 11 = 5 \n\end{cases}\n\rightarrow\n\begin{cases}\nk_2 = 8 \\
k_1 = 10/3 \n\end{cases}\n\rightarrow\nK = [10/3 \quad 8]
$$

Pour réaliser la commande par retour de sortie il suffit donc de réaliser un retour d'état :

$$
\begin{cases}\n\dot{\hat{x}} = (A - LC)\hat{x} + Bu + Ly \\
u = v - K\hat{x}\n\end{cases}
$$

Avec  $K$  et  $L$  calculés précédemment.

Si on veut mener la sortie vers une valeur préfixé  $y_c = Nv$  (consigne) il suffit d'ajouter le précompensateur (ne dépend pas de l'observateur):

$$
N = [C(-(A - BK)^{-1}B)]^{-1} = \left[ [1 \quad 0] \left( -\left( \begin{bmatrix} 2 & 3 \\ -1 & 4 \end{bmatrix} - \begin{bmatrix} 0 \\ 1 \end{bmatrix} [10/3 \quad 8] \right)^{-1} \begin{bmatrix} 0 \\ 1 \end{bmatrix} \right) \right]^{-1}
$$

$$
N = \left[ \begin{bmatrix} 1 & 0 \end{bmatrix} \left( - \left( \begin{bmatrix} 2 & 3 \\ -13/3 & -4 \end{bmatrix} \right)^{-1} \begin{bmatrix} 0 \\ 1 \end{bmatrix} \right) \right]^{-1} = \left[ \begin{bmatrix} 1 & 0 \end{bmatrix} \left( - \begin{bmatrix} -0.8 & -0.6 \\ 0.8667 & 0.4 \end{bmatrix} \begin{bmatrix} 0 \\ 1 \end{bmatrix} \right) \right]^{-1}
$$

 $N = -1,6667$ 

#### **Exercices.**

Pour les systèmes suivants calculer un observateur pour l'estimation des états supposés non mesurés, et déterminer une commande para retour de sortie pour stabiliser les systèmes, ajouter aussi un précompensateur pour annuler l'erreur.

$$
A = \begin{bmatrix} 0 & 1 \\ 2 & -3 \end{bmatrix} \quad B = \begin{bmatrix} 0 \\ 1 \end{bmatrix};
$$
  
\n
$$
C = \begin{bmatrix} 1 & 2 \end{bmatrix}
$$
  
\n
$$
2. A = \begin{bmatrix} 0 & 1 & 0 \\ 0 & 0 & 1 \\ 2 & -7 & 4 \end{bmatrix} \quad B = \begin{bmatrix} 0 \\ 0 \\ 1 \end{bmatrix};
$$
  
\n
$$
C = \begin{bmatrix} 0 & 1 & 2 \end{bmatrix}
$$

**Devoir : lire chapitre 11 de Dorf and Bishop**, *Modern Control Systems*